# **Excel Avanzado Empresarial**

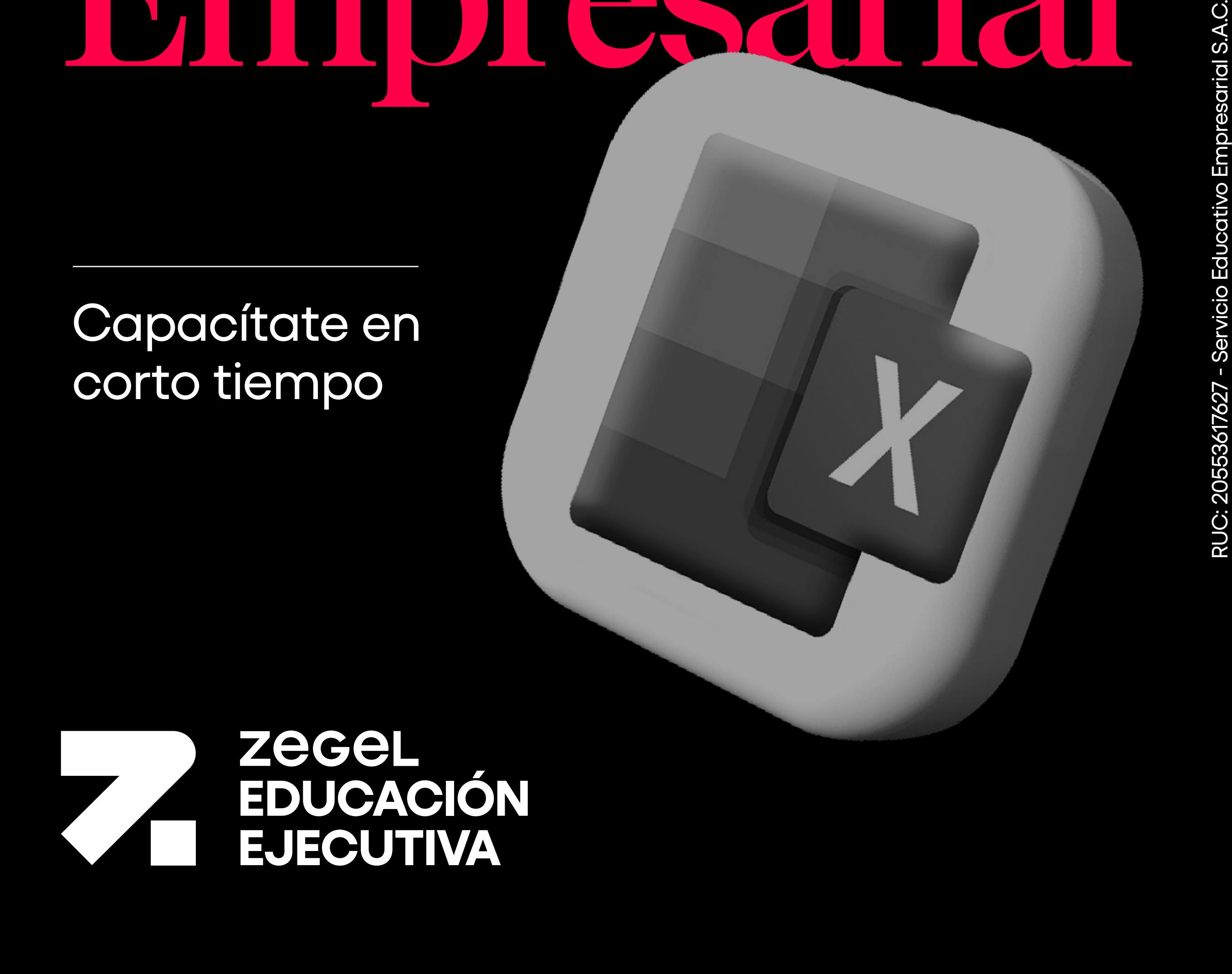

# **¿Por qué estudiar el curso?**

- Ofrecer un enfoque analítico descriptivo, permitiendo a los participantes desarrollar habilidades sólidas para analizar información de casos reales.
- $\Box$  Sustentar decisiones estratégicas mediante el análisis de datos, proporcionando una base sólida para la toma de decisiones informadas.
- $\Box$  Proporcionar una visión integral del business intelligence, abordando tanto análisis cuantitativos como no cuantitativos, preparando a los estudiantes para desafíos diversos.
- $\Box$  Adquirir habilidades en el uso de herramientas esenciales como Query, Pivot, View y Power Map en Excel, mejorando su eficiencia en análisis de datos.
- $\Box$  Enfrentar el futuro del análisis de datos, donde estas habilidades serán fundamentales en el ámbito profesional.

Publico general y/o estudiantes enfocados en la inteligencia de negocios y que quieran mejorar sus habilidades en Excel nivel avanzado.

### **¿En qué campo puede desempeñarse?**

Los alumnos de este curso estarán preparados para desempeñarse en el campo del análisis de datos y business intelligence. Habrán adquirido la capacidad de ofrecer un enfoque analítico descriptivo, desarrollando habilidades sólidas para analizar información de casos reales. Además, estarán capacitados para sustentar decisiones estratégicas mediante el análisis de datos, contribuyendo así a la toma de decisiones informadas. La visión integral del business intelligence, que aborda tanto análisis cuantitativos como no cuantitativos, les permitirá enfrentar desafíos diversos en este campo. El dominio de herramientas esenciales como Query, Pivot, View y Power Map en Excel mejorará su eficiencia en el análisis de datos.

C. Aplicar herramientas de depuración, así como el proceso de modelar datos a través de consultas para transformarlos en información que pueda ser traducida en salidas para la toma de decisiones del negocio.

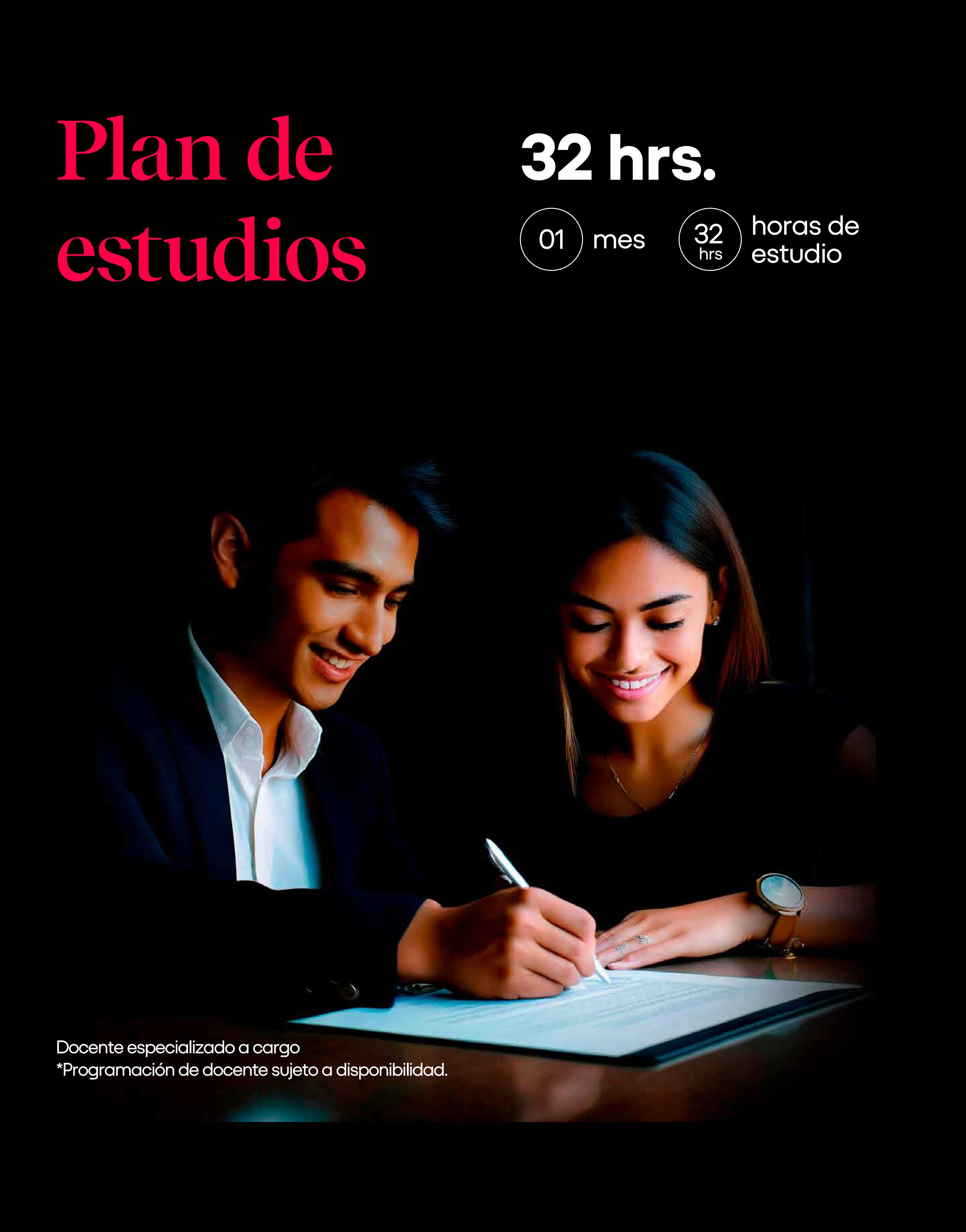

### **1. Manipulación de Datos**

#### Módulo

#### Temas

Unificar fuentes de datos no estructurados y generar lagunas de datos a través de Power Query para su manipulación y posterior análisis.

Identificar el Concepto de Power Pivot y el entorno de trabajo para la importación de datos de diferentes fuentes; así como, su construcción a través de un modelo relacional.

Analizar datos del negocio con Power Pivot, Power View y Power Map a través de relaciones, funciones y cálculos, desarrollando entornos visuales mostrando gráficos interactivos.

A. Conocer la aplicación de las herramientas Power de Excel para el desarrollo de actividades de business intelligence a través del tratamiento de datos de fuentes internas y externas.

#### **Temas**

#### **2. Modelamiento y representación visula de datos**

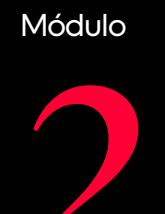

- Introducción al BI en Excel
- Herramientas Power y su aplicación en BI  $\bullet$
- Compatibilidad de MS Excel y las herramientas Power  $\bullet$
- Conexión a orígenes de datos (CSV, XML, SQL, Web, JSON, tablas de Excel y carpetas de Excel)

B. Identificar el concepto de Power Query y el entorno de trabajo para la migración, organización y<br>B. Identificar de dates primarios

Usar mapas geoespaciales orientadas a la visualización de datos geográficos a través del uso de<br>De carica de tierano para preceptar una evolución de la información series de tiempo para presentar una evolución de la información.

- ¿Qué es Power Map?
- Conociendo su entorno  $\bullet$
- Requisitos de datos geográficos  $\bullet$
- Creando gráficos geoespaciales y dándoles formato en Power Map  $\bullet$
- Utilizando escenas en Power Map
- Creando un Tour en Power Map  $\bullet$
- Visualizando datos utilizando escalas de tiempo  $\bullet$
- Creando video de presentación  $\bullet$

#### **Temas**

#### Temas

B. Construir reportes a través de herramientas visuales y de sinterización para la generación de reportes para la toma de decisiones a nivel de negocio.

- Creando tablas dinámicas  $\bullet$
- Agrupando datos y fechas con tablas dinámicas
- Modificando la fuente de Power Query para incluir datos adicionales  $\bullet$
- Modificando los cálculos de tablas dinámicas  $\bullet$
- Analizando datos de tablas dinámicas con gráficos dinámicos  $\bullet$
- · Inserción segmentadores datos y fechas de tablas dinámicas para filtrar datos
- Actualización de datos de origen y actualización de datos de tablas dinámicas  $\bullet$
- Fusionando tablas y consultas (merging)  $\bullet$
- Agregando consultas con Power Query  $\bullet$
- Entendiendo y trabajando con parámetros  $\bullet$
- Trabajando con variables y consultas de filtro
- Lenguaje M de Power Query

#### depuración de datos primarios.

- ¿Qué es Power Query?
- Conociendo su entorno  $\bullet$
- Editando encabezados de columnas y consultas creadas
- Tipos de dato de Power Query
- Limpiar y ordenar datos (datos faltantes, errores, espacios extras y caracteres no imprimibles)
- Aplicación y eliminación de dinaminización de columnas (pivoting y unpivoting)
- Creando a consulta duplicada
- Agrupación de conjunto de datos (group by)
- Creando columnas personalizadas, condicionales, calculadas basada en fechas y de referencia
- Creando cálculos con columnas personalizadas

#### Temas

#### Temas

- ¿Qué es Power Pivot?
- Conociendo su entorno
- Añadiendo datos utilizando el asistente para la importación de datos
- Añadiendo datos utilizando una tabla vinculada en Excel
- Agregando datos utilizando una consulta personalizada
- Agregando datos desde una base de datos relacional
- Refrescando los datos desde una fuente de datos  $\bullet$
- Definiendo relaciones entre tablas  $\bullet$
- Organizando y dando formato a tablas  $\bullet$
- Creando columnas calculadas
- Clasificando y filtrando datos en Power Pivot
- Creando y gestionando las relaciones entre tablas

- ¿Qué es Power View?
- Conociendo su entorno  $\bullet$
- Requisitos para la habilitación de Power View (Instalación y desbloqueo de Silverlight)  $\bullet$
- Visualización de datos (tablas, matrices y tarjetas)  $\bullet$
- Graficación de datos (Gráficos lineales, Circulares, Dispersión, Mapas e Imágenes)  $\bullet$
- Filtros dinámicos y mosaicos
- Diseño de dashboards en Power View
- Creando tablas dinámicas
- Creando gráficos dinámicos
- Filtrando datos utilizando segmentadores
- Presentando datos de tablas dinámicas visualmente  $\bullet$
- Introducción a Funciones DAX  $\bullet$
- Utilizando funciones DAX (Sumas, Filtros y Relaciones entre Tablas)
- Creación de campos, columnas y medidas
- Creación de KPIs
- Distribuyendo datos por Power Pivot

Usar gráficos, mapas y otros elementos visuales interactivos para un adecuado análisis de datos.

**Temas** 

Nuestros Cursos brindan un enfoque especializado en el área de interés, acompañado de técnicas, conceptos, teorías y herramientas con el objetivo de complementar tu éxito dentro de una organización.

# **Beneficios**

55 años formando a los mejores profesionales y empresarios

## Prestigio

Acompañamiento Clas

Clases virtuales en tiempo

Certificación digital al Certificación digital al

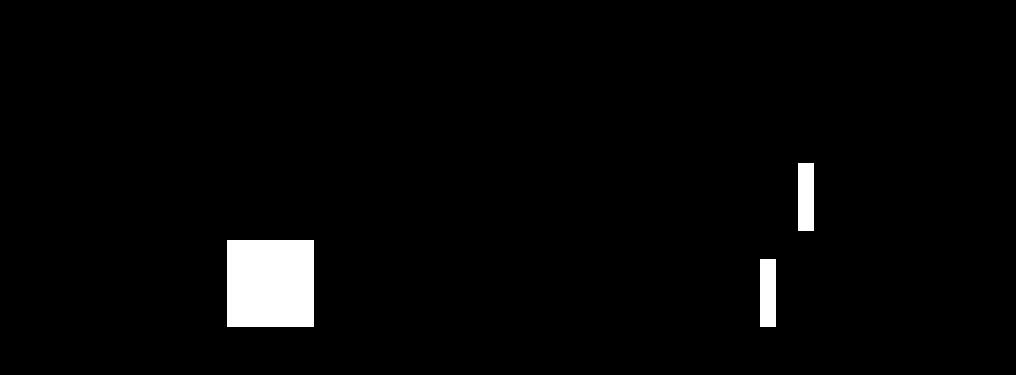

zegel.edu /educaciónejecutiva

Estudiar Excel Avanzado Empresarial les permitirá: